# Prénom Nom

Etudiant en Master 2 Modélisation et Simulation Numérique en Mécanique & Energetique Université Paul Sabatier, Toulouse

118 Route de Narbonne 31400 **Toulouse**  $$+33561556611$ B [messagerie.univ-tlse3.fr](mailto:messagerie.univ-tlse3.fr) 99 ans

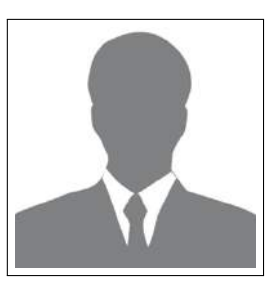

**Objectif:** Recherche d'un stage de fin d'études à compter de mars 2016

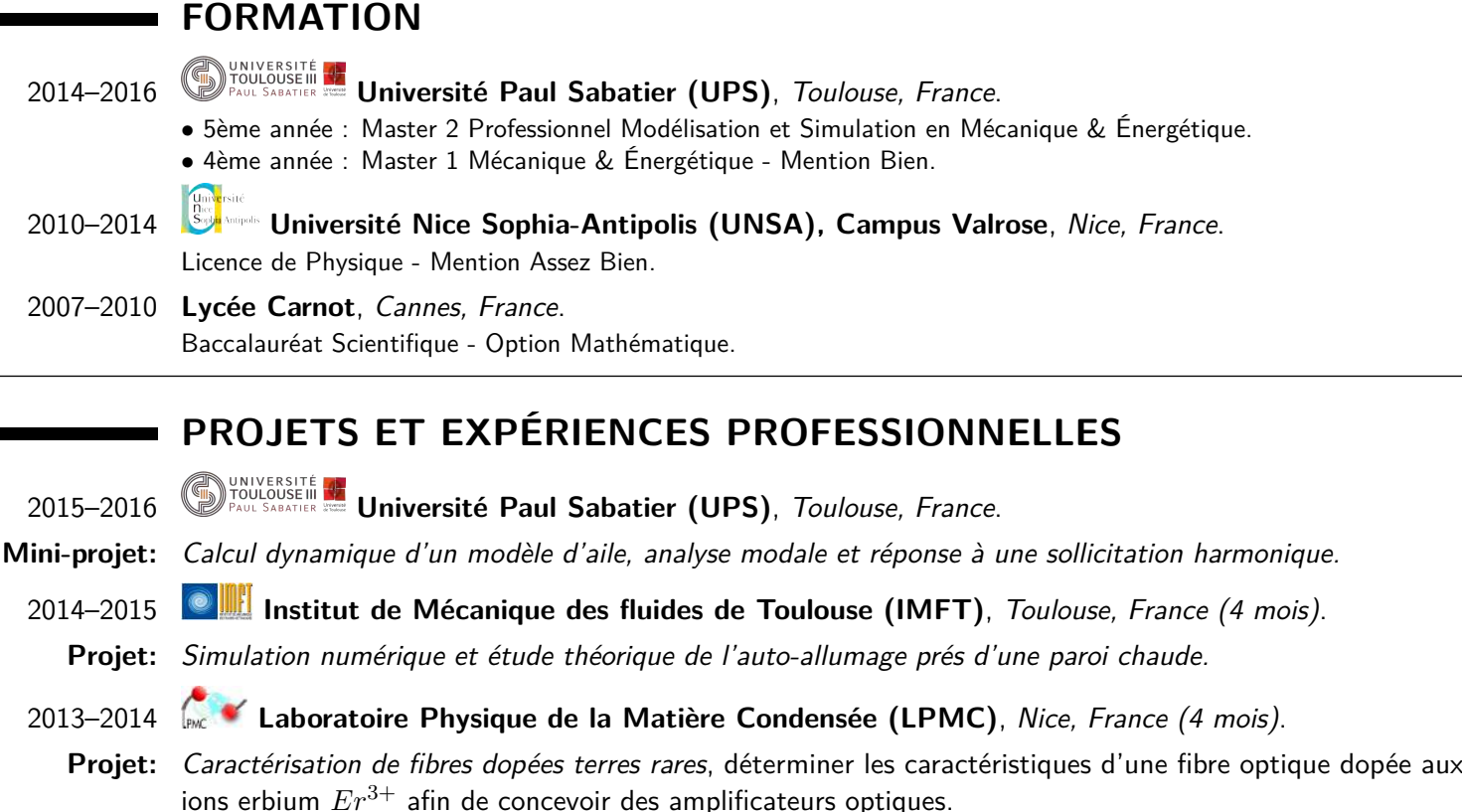

## **DOMAINES ET COMPÉTENCES**

**Domaines:** Mécanique des fluides, turbulence, structures, résistance des matériaux, dynamique non-linéaire et vibratoire, transfert thermique, combustion, thermodynamique, simulation numérique, calcul scientifique.

#### **Compétences:**{ Modéliser mathématiquement un problème physique et déterminer les solutions théoriques associées.

- { Décrire, analyser et expliquer un phénomène pour pouvoir ensuite apporter des améliorations.
- { Réaliser à l'aide de code industriel (**Ansys <sup>R</sup>** ,**Nastran <sup>R</sup>** , **Fluent <sup>R</sup>** ,**Thermica <sup>R</sup>** ) la simulation numérique d'une structure mécanique et de phénomènes physiques (écoulements, transfert thermique, vibration).
- { Par des méthodes numériques (éléments finis, différences finies, volumes finis) et d'outils pour le calcul  $\textsf{scientifique (Math@},\textsf{Maple}^{\textcircledR},\textsf{Comsol@},\textsf{Simulink}^{\textcircledR})$  prédire le comportement d'une structure et l'évolution spatiale ou temporelle d'une grandeur physique caractérisant un problème.

#### **Informatique:** Utilisation de **LaTeX, OS X, Script-shell, Excel**, notion de **HTML** et **CSS**

**Langues: Anglais** Niveau de compréhension oral et écrit moyen, présentation oral.

Espagnol <sup>e</sup> Compréhension écrit, quelques notions à l'oral.

### **CENTRES D'INTÉRÊTS**

- Associatif: Bénévole auprès de l'Association United Way way en partenariat avec **@AIRBUS**. Accompagnement individualisé de collégiens issus de quartiers populaires afin de lutter contre les inégalités sociales.
	- **Sport:** Art Martiaux Mixte, Football.

## **PROJETS RÉALISÉS**

universite **du**<br>TOULOUSE UNE **SABCULE d'Unamique d'un modèle d'aile, analyse modale et réponse à une sollicitation harmonique** 

Au cours d'un vol, l'aile d'un avion peut se mettre à vibrer à cause de l'écoulement d'air qui se produit autour de celle-ci, il est donc primordial d'étudier son comportement. La problématique de ce mini-projet à été de représenter en 3 dimensions à l'aide du logiciel **Ansys <sup>R</sup>** une aile d'avion pour pouvoir d'une part déterminer les **fréquences propres** de vibration afin de visualiser les **modes propres** associé et d'autre part d'analyser sa réponse fréquentielle à différents endroit de l'aile (proche de l'emplanture, au centre et à l'extrémité) lorsqu'on lui soumet une sollicitation harmonique  $\mathbf{F}=\sin(\Omega t)$ .

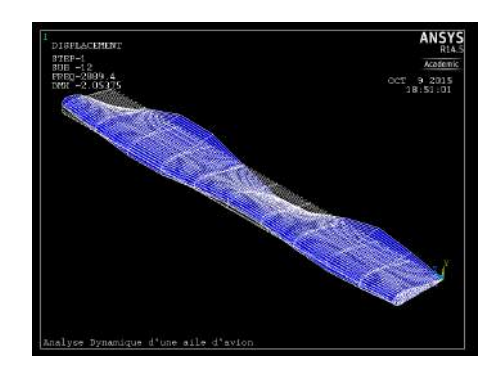

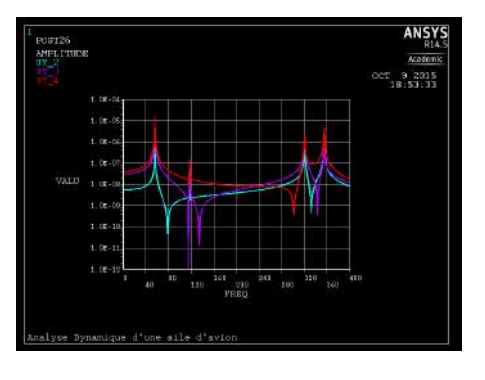

Pour ce faire, j'ai reproduit la géométrie de l'aile à l'aide de deux types d'éléments, (PLANE182) et (SOLID185). Dans cette configuration et pour rendre le problème réaliste, j'ai encastré l'aile à son emplanture.

J'ai fait le choix d'étudier les 20 premières fréquences propres de l'aile afin de classer les modes par famille de déformer **(flexion, torsion, longitudinal)**. La figure ci-dessus représente un des modes propres de vibration (torsion) lorsque l'aile est excitée à sa 12e fréquence propre *f<sup>p</sup>* = 2899*.*4 Hz. À gauche est représenté la réponse en fréquence à différent endroit de l'aile lorsque celle-ci est sollicitée par une force extérieure périodique.

**• Simulation numérique et étude théorique de l'auto-allumage prés d'une paroi chaude** 

Lors de mon deuxième semestre de Master 1 et dans le cadre du projet semestriel, encadré par M. Benoit Bédat, j'ai pu étudier la simulation numérique et l'étude théorique de l'auto-allumage près d'une paroi chaude qui consiste à **déterminer le temps** *t<sup>c</sup>* **et la température** *T<sup>c</sup>* **d'auto-inflammation d'un mélange comburant/carburant et de prédire l'évolution de la température au sein d'un domaine**. Pour cela, j'ai considéré un milieu semi-infini vers les *x >* 0 et une paroi en *x* = 0 pour laquelle est imposé une densité de flux de chaleur *φ*0. Au sein du domaine, j'ai supposé un **mélange air/méthane**. Le système d'équations couplées (équation de la chaleur et équation des espèces) régissant le problème s'écrit:

$$
\frac{\partial T}{\partial t} = \alpha \frac{\partial^2 T}{\partial x^2} + \frac{Aq^0}{c_p} Y_F exp(-E_a/RT)
$$

$$
\frac{\partial Y_F}{\partial t} = \alpha \frac{\partial^2 Y_F}{\partial x^2} - AY_F exp(-E_a/RT)
$$

Avec *q* <sup>0</sup> = −∆*H<sup>r</sup>* le dégagement de chaleur due par la réaction de combustion qui s'écrit dans des proportions stoechiométrique :

$$
CH_4 + 2(O_2 + 3.76N_2) \longrightarrow CO_2 + 2H_2O + 7.52N_2
$$

J'ai pu résoudre numériquement le système d'équations ci-dessus à l'aide du logiciel **Matlab <sup>R</sup>** et de la méthode des différences finies en posant les conditions aux limites approprié.

J'en ai déduit la première figure qui est la représentation de la température à la paroi en fonction du temps dans le cas réactif (courbe en bleu) et non réactif (courbe en rouge), ce qui m'a permis de déterminer (*t<sup>c</sup>* = 443*s, T<sup>c</sup>* = 2646*K*) pour une constante d'Arrhenius  $A=10^3 s^{-1}$  et une densité de flux  $\phi_0=300 W.m^{-2}.$ 

La deuxième figure est l'évolution de la température au sein du domaine à différents instants.

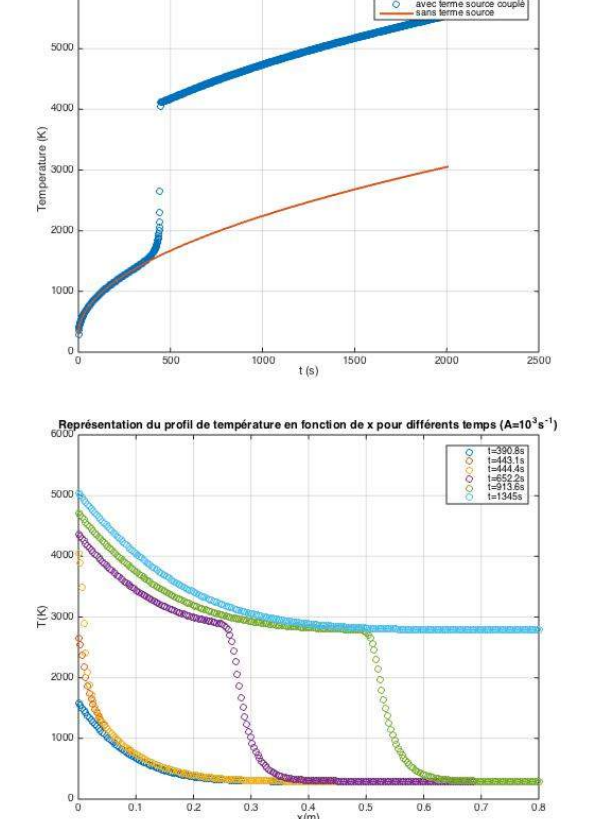